# **PRICE ACTION**

**صفر تا صد یک ترید**

**)چگونه یک ترید را باید انجام داد(**

**تهیه و تنظیم : فریدالدین طباطبایی 1395/04/13**

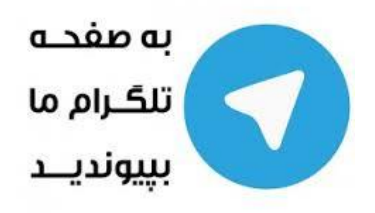

**[http://telegram.me/price\\_action](http://telegram.me/price_action)**

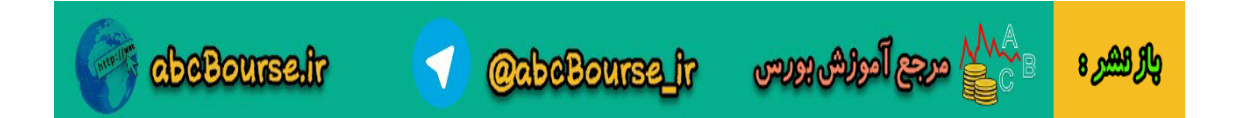

با سالم خدمت تمام عزیزان

رو در اون م

والراهيرة

 در این پی دی اف میخواهم نحوه صحیح انجام یک معامله را همراه با مدیریت سرمایه و بر اساس تحلیل پرایس اکشنی توضیح بدم. البته قبال هم عرض کردم بنده هم همزمان با شما عزیزان در حال یادگیری هستم و ممکن است برخی عزیزان با آنچه در این پی دی اف خواهد آمد مخالف باشند یا برخی موارد را قبول نداشته باشند.

## **گام اول: انتخاب چارت مناسب جهت تحلیل**

 اولین و یکی از مهمترین موارد برای انجام یک ترید موفق انتخاب چارت مناسب برای تحلیل میباشد. از آنجایی که تحلیل طبق مبانی پرایس اکشن بر اساس رفتار و واکنش قیمت به نواحی مهم مقاومتی و حمایتی می باشد ، می توان از آن بر روی تمامی چارت ها و در تمامی بازارها استفاده نمود. اما دقت داشته باشید که در هر روز ممکن است فقط برخی از چارت ها در نقاط مناسب جهت ترید قرار داشته باشند و ما باید به دنبال چارتی بگردیم که قیمت در آن و برای آن روز در منطقه مناسبی قرار داشته باشد.

 می توان در چارت ها و در تایم فریم روزانه محدوده های مقاومت و حمایت را مشخص نمود و بعد بررسی کرد که قیمت در کجا نسبت به این محدوده ها قرار گرفته و در تایم های 03 دقیقه تا 4 ساعته به دنبال سیگنال گشت و به صورت ذهنی برآورد تقریبی از نسبت استاپ به سود را محاسبه نمود و بعد بین چارت ها چارتی که بیشترین احتمال جهت به سود نشستن را به ما می دهد را انتخاب کرد.

 در مثال اینجا من جفت ارز دالر نیوزلند به دالر امریکا (USD-NZD (را انتخاب نمودم. در تایم یک ساعته دیدم یک الگوی کیو ام احتمالی در حال شکل گیری است که میزان استاپ آن در برابر حد سود کم می باشد و ارزش ریسک دارد.

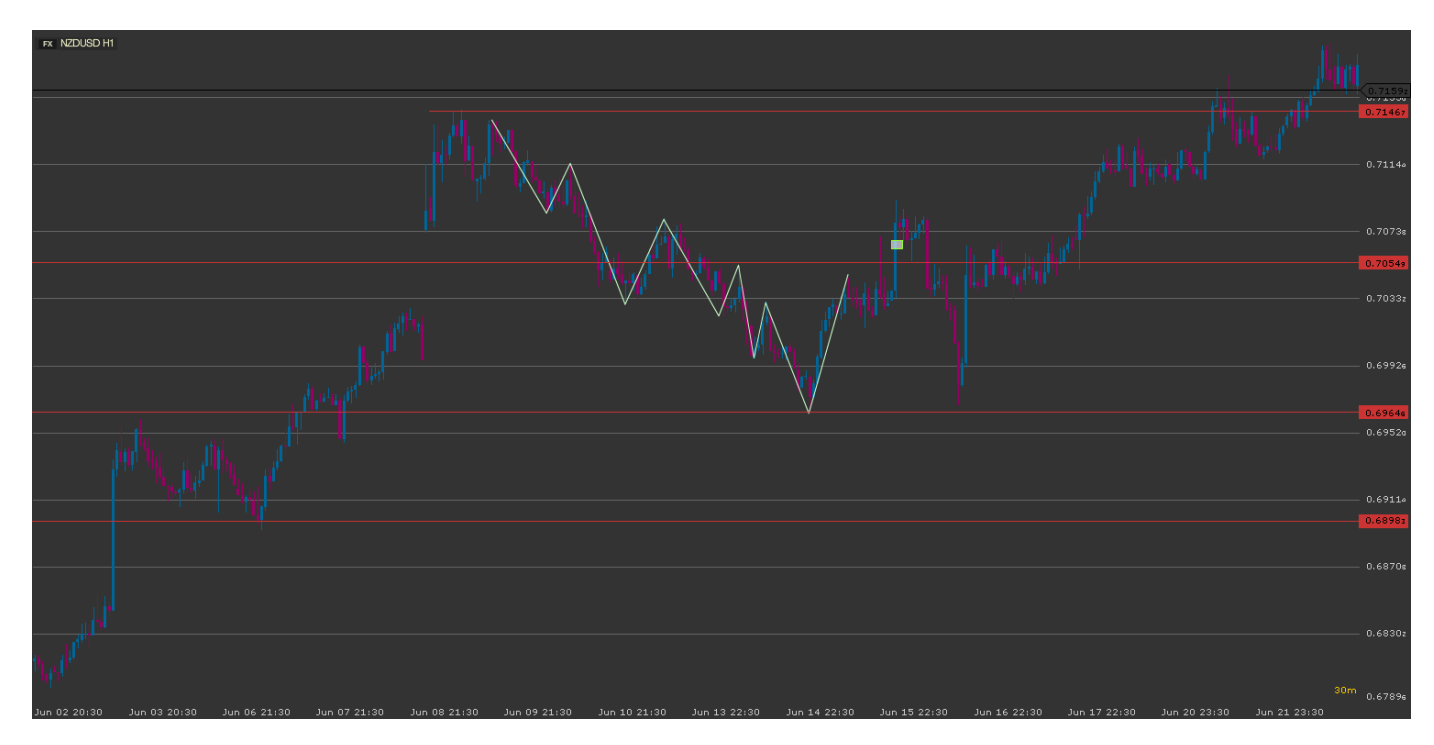

فرض می کنیم طبق تصویر ما در محدوده کادر مستطیل شکل قرار داریم و می خواهیم چارت رو بررسی کنیم.

 همانطور که در تصویر فوق می بینید با خطوط زیگزاگ سفید رنگی که مشخص کرده ام در انتهای موج یک قله ی باالتر از قله قبلی دیده شده و این احتمال که قرار است یک الگوی qm داشته باشیم رو واسه من افزایش داده است. به تایم روزانه میرم و حدود مقاومت ها و حمایت ها

**@abeBourse\_ir** 

abeBourse.ir

යැපු ිලේසිංසලා

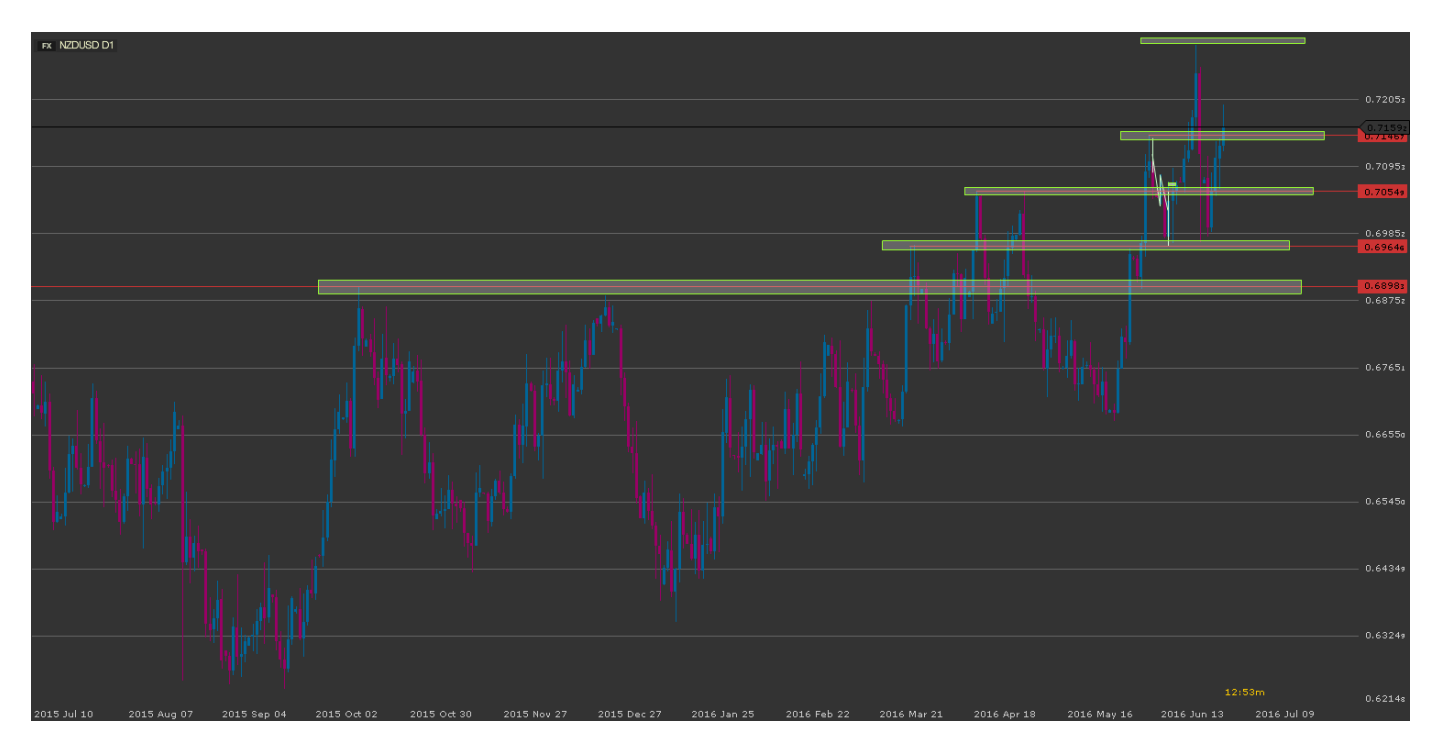

**گام دوم : انتخاب تحلیل مناسب** 

 حال می پردازیم به انواع نگاه های تریدرهای مختلف و اینکه چگونه تریدر موفق باید نگاه جامع به چارت داشته باشد و به اصطالح نقشه خوان خوبی باشد (یا به قول خودم چشم عقابی داشته باشد).

 یک حالتی که می توان گفت خیلی از تریدرها بر این اساس ترید می کنند شکست یک سطح و استفاده از اوردر از نوع استاپ برای آن شکست می باشد. به تصویر زیر دقت کنید:

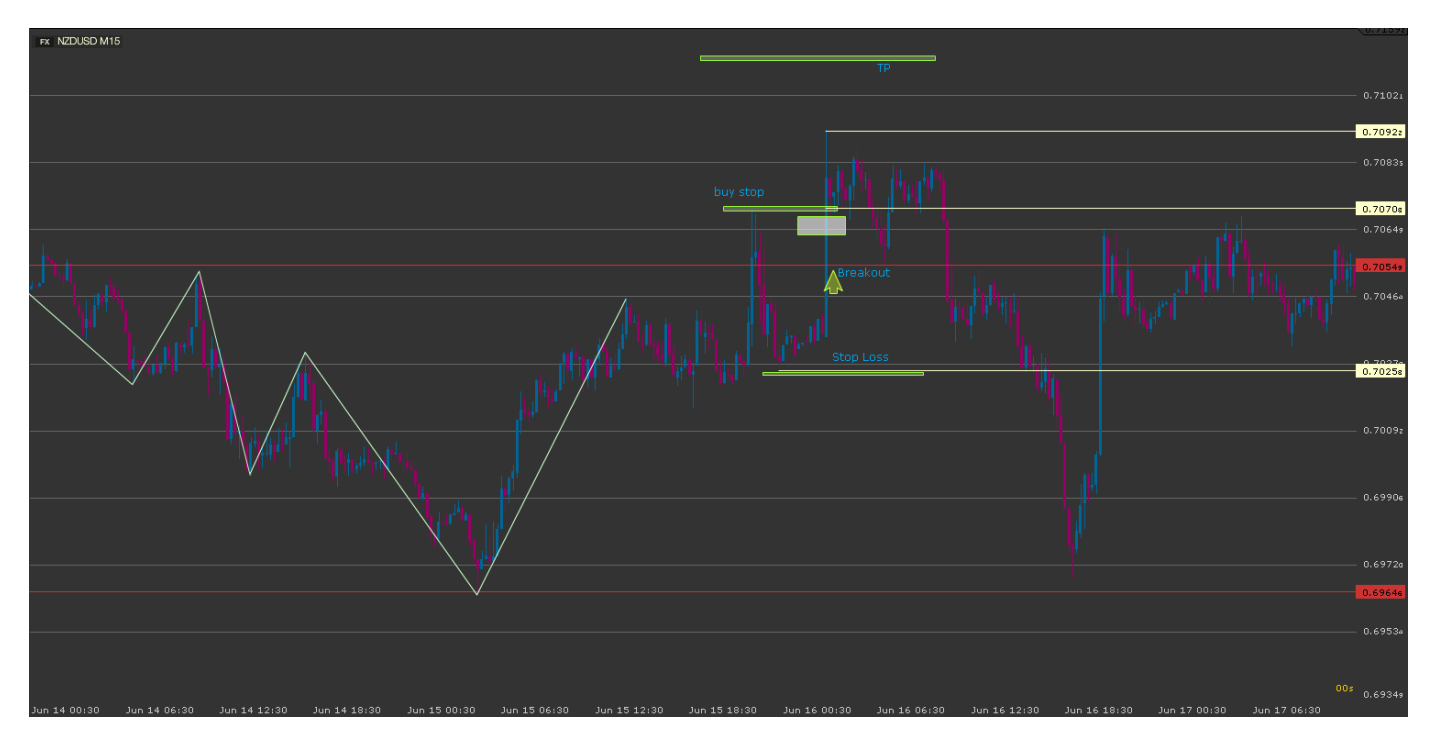

 همانطور که در تصویر مشاهده می کنید قیمت در گام نخست یک بار یک سطح مقاومتی را شکسته و یک عده عجول و مبتدی همان جا وارد پوزیشن خرید می شوند و صبر نمی کنند که کندل شکست تثبیت بشه. در ادامه قیمت نزول کرده و دوباره به زیر خط مقاومت آمده است و

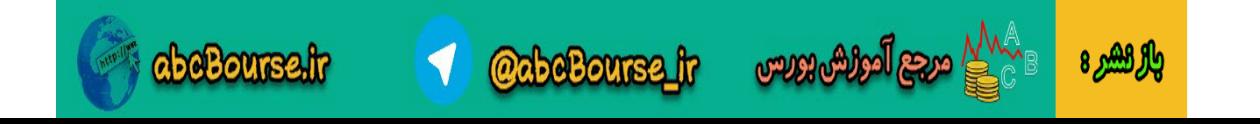

تعدادی از این عزیزان با ضرر خارج می شوند و کسانی که کمی تجربه بیشتر دارند صبر می کنند ببینند آیا از کف قبلی قیمت عبور می کنه یا خیر. می بینید که قیمت به کف قبلی نرسیده و مجدد به سمت خط مقاومت حرکت کرده است.

 یک عده دیگر از عزیزان بعد از عبور قیمت برای اولین بار از مقاومت صبر می کنند تا کندل تثبیت بشه و همانطور که می بینید قیمت با یک شادوی بلند مقاومت رو شکسته و بدنه به اندازه کافی از مقاومت عبور نکرده است و در اینجا این عده متوجه می شوند که این یک شکست معتبر نبوده است و وارد معامله نمی شوند.

 در ادامه قیمت با یک کندل خوب موفق به عبور از مقاومت شده و می توان به عنوان یک ترید بای استاپ در محدوده قله قبلی گذاشت با حد ضرر مشخص شده و تی پی حداقل برابر با این حد ضرر و یا تی پی یک عدد ثابت و دلخواه.

 من قیمت ورود و استاپ و نهایت حرکت قیمت در جهت پوزیشن رو مشخص کرده ام. مشاهده می کنید که مقدار ریسک و ضرر نسبت به سود باالست و عقل سلیم میگه این ترید مناسب ورود نیست.

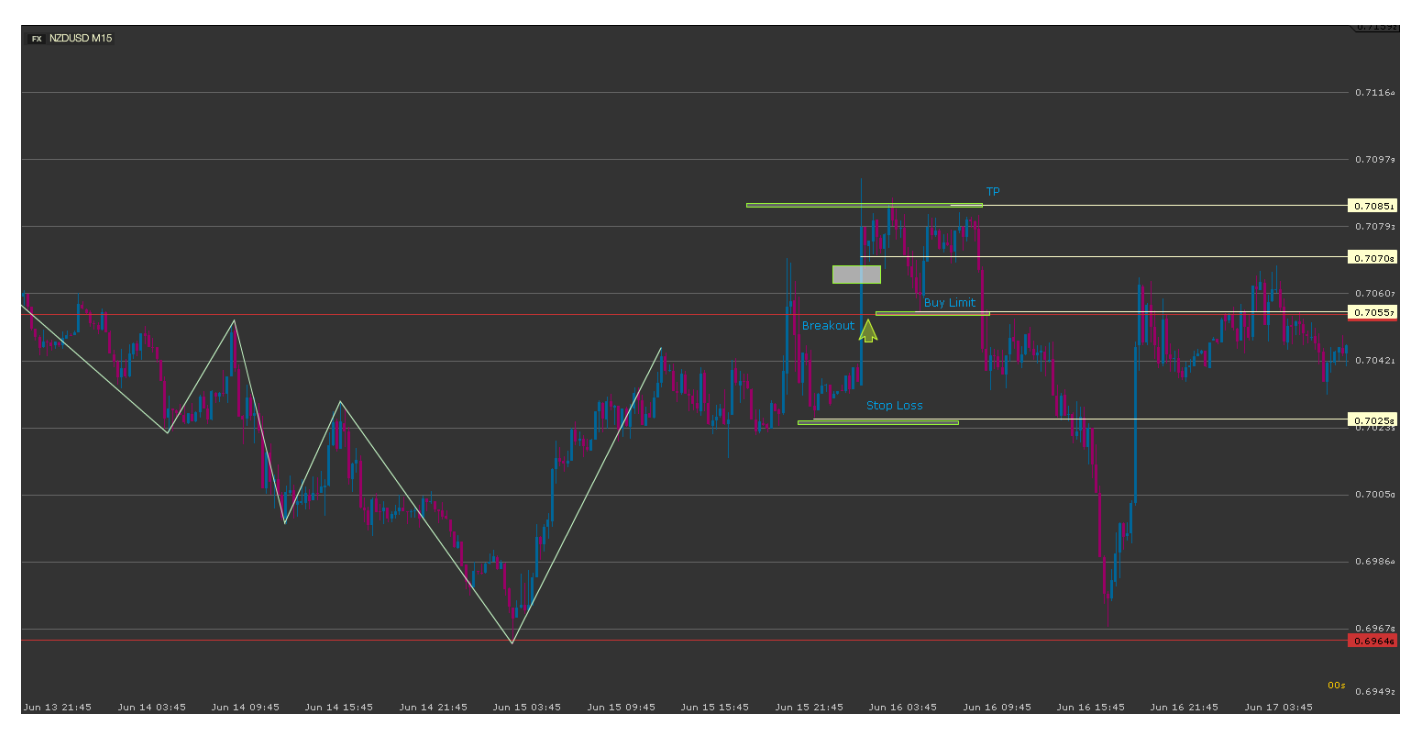

در تصویر بعد حالت دیگر انتخاب یک عده از تریدرهای عزیز رو نشان می دهم و اون رو از لحاظ ارزش ورود بررسی می کنم.

 تریدرهای با تجربه تر بعد از شکست از اوردر لیمیت در محدوده شکست جهت ورود به معامله استفاده می کنند. من در اینجا مشخص کرده ام در چه قیمتی میشه با بای لیمیت وارد شد و بر اساس حد ضرر و ریسک به ریوارد 1 ، تی پی را درکجا باید قرار داد و مشاهده می کنید که قیمت به تی پی نرسیده و در ادامه استاپ را لمس کرده است و یا در حالت خوش بینانه می توان گفت شاید تی پی لمس شده باشد ) به دلیل اختلاف قیمت ناچیز بین برخی بروکرها) . خب تا اینجا بزرگان بازار موفق شده اند عده زیادی رو گول بزنند. اما تریدرهایی که بر اساس پرایس اکشن و رفتار قیمت تصمیمی گیری می کنند با چشم عقابی خودشون احتمال شکل گیری یک الگوی مهم در این سیستم را مشاهده کرده اند و در ذهن خودشون رفتار آینده قیمت را تا حدودی ترسیم کرده اند.

## **گام سوم : نحوه تنظیم یک معامله و پیدا کردن نقاط ورود و حد ضرر و تی پی**

مرجع أموزش بورس

در اینجا هم حالت های مختلفی می شه ترید کرد. به تصویر زیر دقت کنید.

والراهيرة

 در تصویر زیر ترید در تایم فریم 11 دقیقه رو نشون دادم که بر اساس الگوی qm میشده واردش شد و نسبت حد ضرر به حد سود رو مشاهده کنید که چ[قدر مناسب و عالی بوده است.](http://abcbourse.ir/)

**@abeBourse\_fr** 

abeBourse.ir

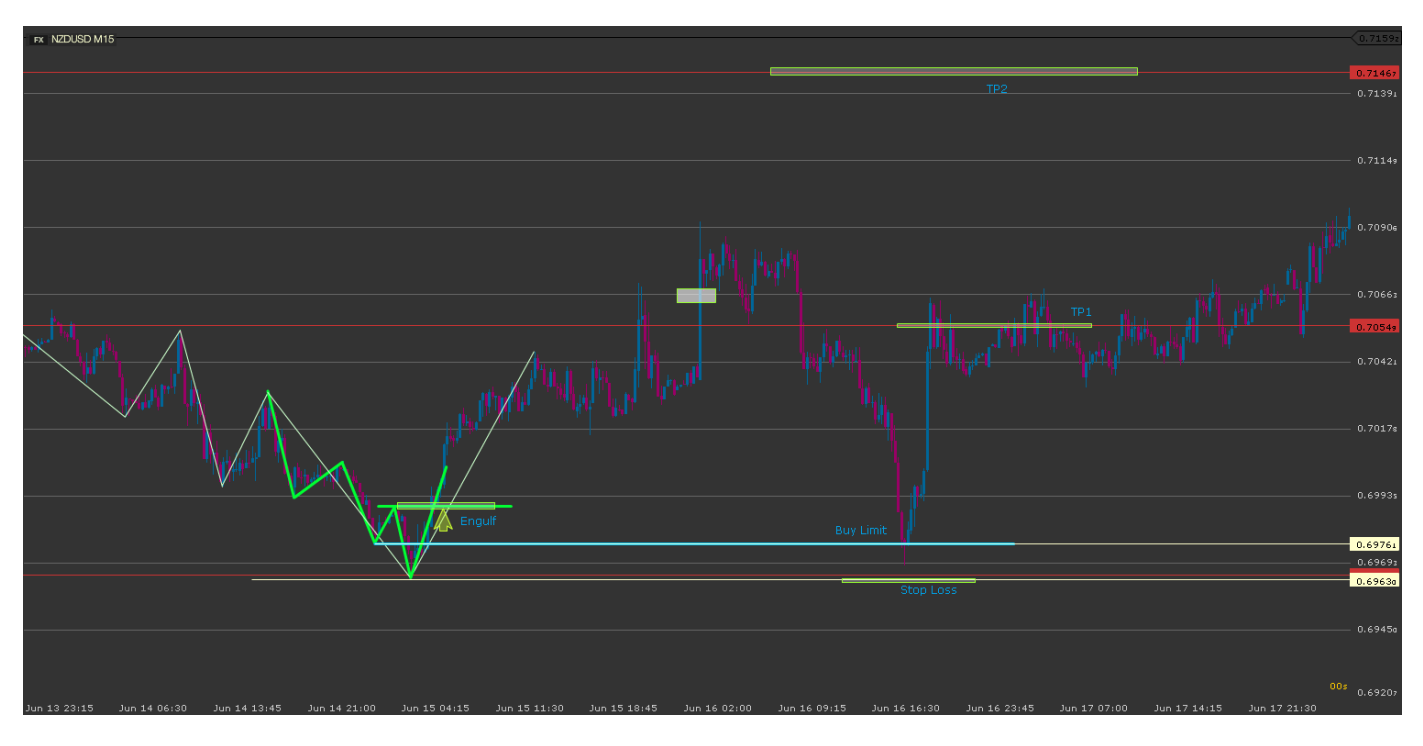

 برای اینکه خطا کمتر بشه توصیه خودم تحلیل و ترید در تایم های باالتر مانند 03 دقیقه تا 4 ساعته می باشد. در تصویر بعدی بر اساس تایم فریم یکساعته می رم جلو و مباحث تکمیلی رو اونجا بیان می کنم.

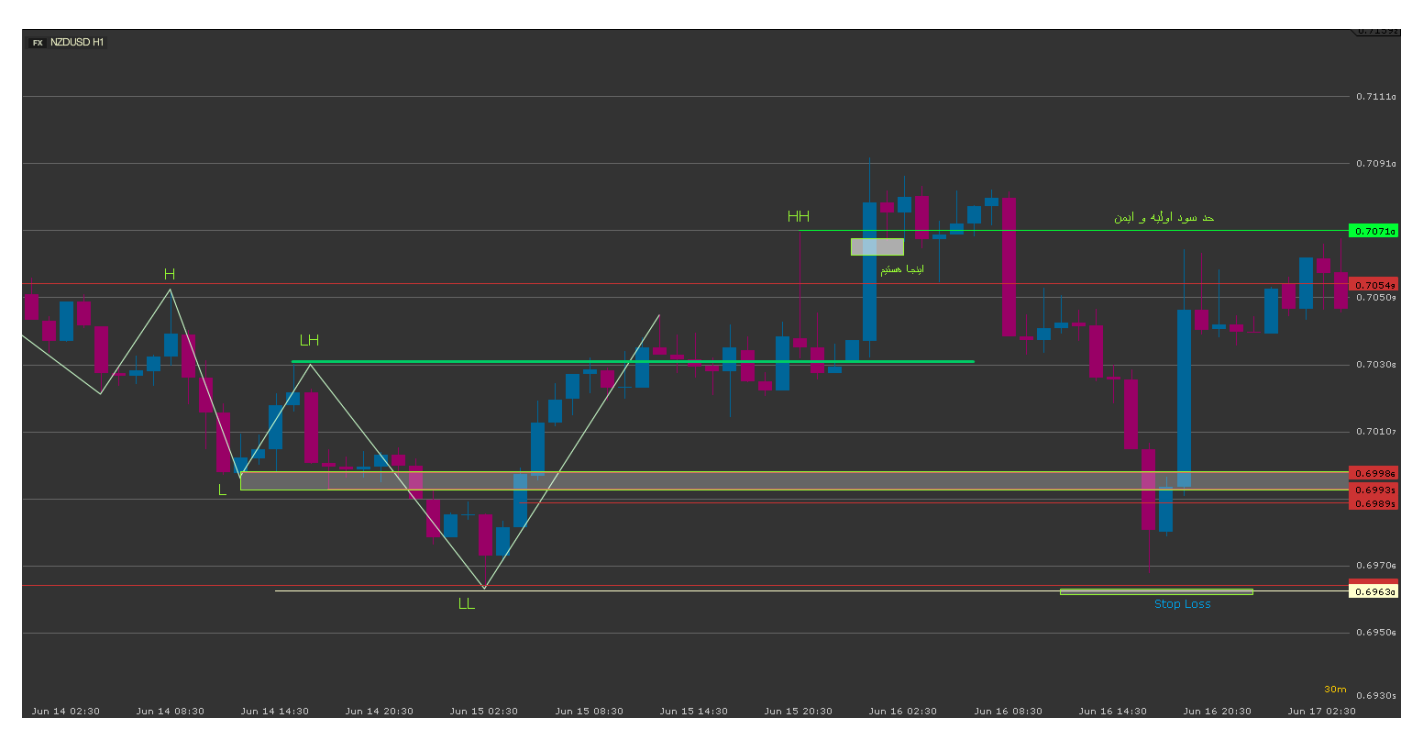

 از قبل گفتم که با مشاهده احتمال تشکیل الگوی QM من میام و بر اساس محدوده کف قبلی(L (اوردر بای لیمیت رو قرار میدم. یک اوردر در مرز باالی محدوده ، یک اوردر در مرز پایین اوردر و اوردر دیگر در میانه کندلی که این محدوده را در گذشته شکسته است. در تصویر فوق من این سه اوردر را نشان داده ام. پس اوردرهای زیر را داریم :

والرهص

Buy limit @ 0.6993 Buy Limit [@ 0.6998](http://abcbourse.ir/)ം<br>കാര്യക്കുമായി <mark>കുടുത്തു</mark> **CabeBourse fr abeBourse.tr** 

Buy Limit @ 0.6989

 همین طور با توجه به پایین ترین کف یعنی LL حد ضرر را با احتساب اسپرد عدد 0.6963 در نظر قرار می دهم. حد سود اولیه هم در محدوده قله ی باالتر یعنی HH قرار می گیرد. دقت کنید در تصویر فوق محل فرضی که فرض کرده ام ما در اون موقعیت چارت را دیده ام را نشان داده ام و من در آن زمان قله ی بعدی را هنوز ندیده ام . بعد با گذشت زمان می شود تی پی را ویرایش کرد و به اون قله منتقل کرد و همچنین پوزیشن را ریسک فری نمود تا بتوانیم بیشترین پیپ ممکن رو از این تحلیل بگیریم.

خب تا اینجا ما نقشه و پلن معامالتی خودمون رو هم طراحی کردیم. گام بعدی تعیین حجم معامله به منظور مدیریت سرمایه می باشد.

#### **گام چهارم : تعیین حجم ورود به معامله و مدیریت سرمایه**

 فرض می کنم که باالنس حساب 1333 دالر می باشد. میزان ریسک معقول برای هر ترید رو اساتید بین 0 تا 1 و یا گاهی تا 13 درصد در نظر میگیرند. من در اینجا با فرض 0 درصد ریسک روی ترید مثال را ادامه می دهم.

1 درصد باالنس 1333 دالر را محاسبه می کنیم.

 $1000$ \$ x 0.03 = 30\$

یعنی در این معامله من می تونم تا \$30 ضرر بدم و بیشتر از اون مجاز نیستم.

 به سراغ پلن معامالتی میرم و قیمت میانگین اوردرها رو تعیین می کنم. این کار برای این انجام میشود که بعد بر اساس این قیمت مقدار پیپ حد ضرر را محاسبه کرده و جهت تعیین حجم ورود استفاده کنم.

#### $(0.6989+0.6993+0.6998) / 3 = 0.69933$

در این مثال میانگین قیمت ورود عدد 0.69933 به دست آمد. حاال فاصله ی این قیمت تا قیمت حد ضرر یا استاپ را بدست می آورم.

#### $0.69933 - 0.6963 = 0.0030 = 30$  pips

 در مرحله بعد حساب می کنم با چه حجمی 03 پیپ حرکت معادل 03 دالر خواهد شد. خب واضح است که بر طبق الت استاندارد من می توانم برای این ترید با حجم 3.1 الت وارد معامله خرید بشوم.

 در باال و در پلن معامالتی خود من سه نقطه ورود تعیین کرده ام. االن حجم رو هم بدست اورده ام. پس میام این حجم رو بین سه اوردر تقسیم می کنم و اوردهای خودم رو تنظیم می کنم.

پس اوردرها االن به این صورت شدند:

Buy Limit – 0.03 lot @ 0.6989 , stop: 0.6963

Buy limit – 0.04 lot @ 0.6993 , stop: 0.6963

Buy Limit – 0.03 lot @ 0.6998 , stop: 0.6963

سپس تعیین تی پی :

 در تصویر بعدی می بینید که تی پی ها بر اساس محدوده های مقاومت و حمایت در گذشته بازار و در تایم فریم های روزانه و هفتگی بدست آمده است.

پس اوردرها در نهایت به صورت زیرتعیین می گردند:

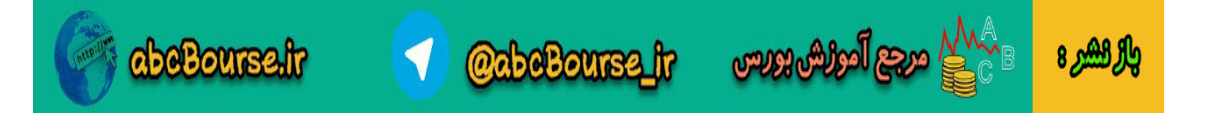

Buy Limit – 0.03 lot @ 0.6989 , stop: 0.6963 , TP3: 0.7203 Buy limit – 0.04 lot @ 0.6993 , stop: 0.6963 , TP2: 0.7146 Buy Limit – 0.03 lot @ 0.6998 , stop: 0.6963 , TP1: 0.7069

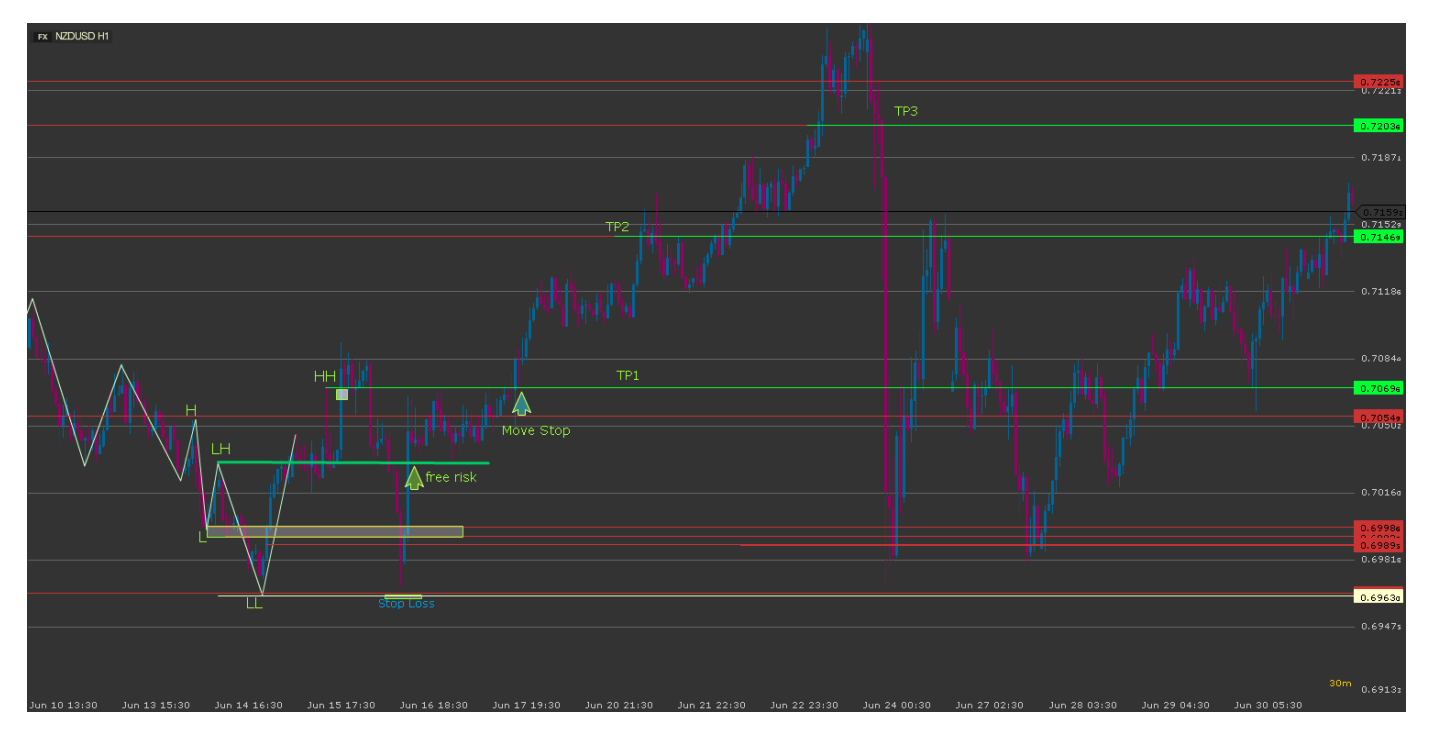

همانطور که در تصویر فوق می بینید می توان به صورت دیگری نیز پوزیشن ها را مدیریت نمود.

- با عبور قیمت از سطح LH استاپ ها را به نقطه ورود منتقل کرد.
	- با عبور قیمت از HH استاپ را به زیر کف قبلی منتقل کرد.
- در ادامه با تشکیل هر کف باالتر و جدید استاپ ها رو به زیر ان منتقل کرد و برای هر سه پوزیشن تا محدوده 3TP صبر نمود.

در حالت فوق می شود حداکثر پیپ را از ترید گرفت ولی خب مستلزم بررسی مکرر چارت درساعات مختلف می باشد.

 خودتان می توانید حساب کنید که این ترید با %0 ریسک می توانسته تا چند درصد سود به شما برساند. کافیست در هفته 4-0 نمونه ازاین ترید ها پیدا کنید .

اشتباهی که اکثر عزیزان دارند این است که توقع دارند با سرمایه کم سود های بالا ببرند. نکته جالب اینجاست که مثلا اگر کسی در کار خرید یا فروش ماشین است ، وقتی بر روی پراید معامله می کند با 033 هزار توامن سود هم قانع بوده و معامله را به سر انجام می رساند. آن کسی هم که دنبال سود 1 میلیونی یا بیشتر است خب به دنبال خرید و فروش ماشین های گران قیمت تر می رود.

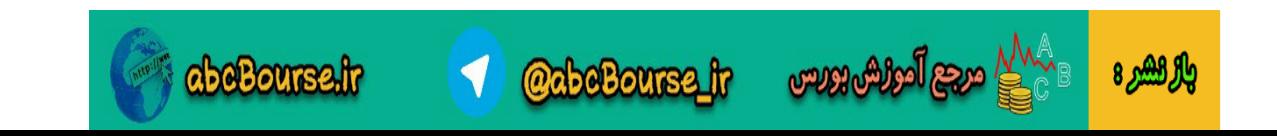

 شما هم اگر می خواهید سودهای باال ببرید باید به همان نسبت سرمایه بیشتری هم داشته باشید. اگر سرمایه باال ندارید پس باید قطره قطره جمع کنید تا دریا شود. هرچند همانطور که در ترید باال می بینید قطره هاش همچین کوچک هم نیستند. و لی مهم این است که شما اجازه نداده اید بیشتر از 0 درصد سرمایه تان در ریسک خطر قرار بگیرد که آن را هم در اولین فرصت به صفر رسانده اید.

 بدترین حالت ترید فوق از دست دادن 0 درصد سرمایه و معادل 03 دالر بوده است که می توان امیدوار بود در ترید بعدی با دقت عمل بیشتر ان را جبران کرد. حالت خوب ان هم سود مناسب بوده است که باید خدا رو شاکر باشید و به دنبال موقعیت مناسب بعدی طبق همین گام ها بروید.

### **تعیین دقیق تر نقطه ورود :**

 در باال تصویری در تایم 11 دقیقه هم از این جفت ارز نشان دادم و گفتم که بهتر است برای تعیین و تایید الگو از تایم های باالتر استفاده کنید. ولی می توانید برای پیدا کردن نقطه ورود مناسبت تر و کم ریسک تر از این تایم استفاده کنید. وقتی شما در تایم یکساعته احتمال تشکیل الگو را دادید می توانید به تایم 11 دقیقه مراجعه کنید و اونجا طبق همون تصویر و بر اساس کف و قله های اون تایم نقاط ورود را تعیین کنید (تعیین استاپ و تی پی در همان تایم یک ساعته یا بالاتر) که اگر دقت کنید درحدود ۲۰ پیپ پایین تر می توانستید وارد شوید و با استاپی در حدود۱۰ پیپ و با همون ریسک سه درصد با حجم های بالاتری نیز وارد شوید. که البته نیاز به تمرین بیشتر هم دارد.

چرا این پی دی اف تهیه شد؟

والركشيرة

 در این مدت که کانال را راه اندازی کردم عزیزان زیادی از من سواالت مختلف پرسیدند و متوجه شدم که دچار سردرگمی هستند و مباحث مدیریت ریسک و سرمایه را خیلی ها هنوز به درستی متوجه نشده اند. تصمیم گرفتم این پی دی اف رو تهیه کنم و بعید می دونم تا االن کسی به این صورت جز به جز یک ترید صحیح رو گفته باشه.

 هر کسی جای بنده بود مطمینم این پی دی اف رو به فروش می گذاشت. بنده قصد همچین کاری ندارم و کامال رایگان در اختیار همه قرار خواهم داد. ولی اگر دوستان تمایل داشتند و به نظرشون پی دی اف مفیدی بود هر مبلغی که در توانشون بود در یکی از دو حالت زیر هزینه کنند:

- -1 کمک به موسسات خیریه شامل موسساتی که در زمینه نگهداری از ایتام فعال هستند، موسساتی که در زمینه بیماری های خاص فعال هستند ... ) انتخاب به عهده خودتان(
- -0 بنده قصد ایجاد یک سایت جامع آموزشی در زمینه پرایس اکشن دارم که مستلزم هزینه های باالست. اگر تمایل داشتید شما هم می توانید در راه اندازی آن کمک کنید در صورت تمایل با آیدی بنده در تلگرام تماس بگیرید. )هر چند خودم به مرور نسبت به راه اندازی آن اقدام خواهم کرد و در حال حاضر در حال پایه ریزی اساس و چارچوب این سایت هستم(

در پایان باز هم میگم اصال اجباری در کار نیست و من کامال با رضایت و عالقه این پی دی اف رو تهیه کرده ام و رایگان در اختیار همگان قرار می دهم.

## **موفق باشید**

#### **ID Telegram : @f125tk**

#### **Channel : @price\_action**

**[جهت ارتقا دانش تریدرهای ایرانی ما را به دوستان خودتان معرفی کنید.](http://abcbourse.ir/)**

**@abeBourse\_fr** 

abcBourse.fr

مرجع أموزش بورس